# LVH 22-23 TP de Physique, série 1 **TP1 : ONDES ELECTROMAGNETIQUES DANS UNE LIGNE COAXIALE**

Soit une ligne coaxiale de longueur 100 m et d'impédance caractéristique  $Z_c = 75 \Omega$ 

## *I) Mesure de la célérité c et de l'atténuation :*

- 1°) Régime purement sinusoïdal
- En utilisant des fils les plus courts possibles, réaliser le montage ci-contre, les résistances de 25 et 75 Ω étant des boites de résistances ou bien des résistances sur des cavaliers. Le géné. BF (de résistance interne 50 Ω) doit délivrer une tension purement sinusoïdale, d'amplitude à choisir vous-même.
- Comment choisir la fréquence pour que les sinusoïdes des deux voies ne semblent pas confondues sur l'écran de l'oscilloscope ? À quoi est alors dû le décalage temporel entre les deux ? Pourquoi avoir placé une résistance de 25 Ω à l'entrée et une de 75  $Ω$  à la sortie ?
- Trouver une méthode pour mesurer la célérité de l'onde qui se propage à différentes fréquences et la mettre en œuvre. Pourquoi cette célérité pourrait-elle varier avec la fréquence : quel serait le phénomène mis en évidence ?
- On note a' et a'' respectivement les amplitudes des sinusoïdes en tête de ligne et en bout de ligne.
- Pour une fréquence de 0,5 MHz, estimer l'ordre de grandeur du rapport a''/a'. Puis en en prenant 20 fois le log, en déduire l'ordre de grandeur des pertes en ligne en dB/m à cette fréquence.
- Recommencer pour 2 MHz, puis 5 MHz.

#### 2°) Régime impulsionnel

- Garder le montage précédent mais remplacer la sinusoïde issue du GBF par une impulsion périodisée, comme le montre la figure ci-contre avec, en ordre de grandeur  $\tau$  ≃ 0,4 $\mu$ s, T ≃ 2 $\mu$ s, un niveau bas à 0V et un niveau haut à  $\sqrt{a = 8V}$  (utiliser l'offset et symmetry duty). Il faut pour cela une grande fréquence. Pour  $\tau$ , on est vraiment aux limites de l'appareil.
- A l'aide de ce signal, mesurer la vitesse de propagation de l'impulsion dans la ligne. Faire le lien avec les mesures de  $c$ effectuées au 1°).
- Comment expliquer la différence de forme et d'amplitude de l'impulsion entre l'entrée et la sortie de la ligne ?

#### *II) Réflexion en bout de ligne :*

#### *1°) Circuit ouvert :*

Reprendre *le montage précédent*, mais retirer la résistance de bout de ligne. Observer les 2 voies de l'oscilloscope et en reproduire l'allure. Interpréter quantitativement en utilisant le coefficient de réflexion calculé en cours.

#### *2°) Court-circuit :*

▪ Recommencer en mettant un fil en fin de ligne (bout de ligne en court-circuit, le plus court possible).

#### *III) Réflexions multiples :*

- Réaliser le montage ci-contre en mode impulsionnel. Observer les signaux des 2 voies et interpréter quantitativement en utilisant le coefficient de réflexion calculé en cours.
- Reprendre avec un court-circuit en bout de ligne.

#### *IV) Ondes planes stationnaires harmoniques :*

- Réaliser le montage ci-contre, avec un GBF en mode purement sinusoïdal (donc sans offset !).
- Le long câble est en court-circuit en sortie. Comme l'impédance terminale est nulle, que vaut le coefficient de réflexion en tension ?
- Quel est le déphasage entre l'onde incidente et l'onde réfléchie à l'extrémité du câble ? Dans ces conditions, le câble est le siège d'une onde

stationnaire présentant un nœud de tension en sortie. Pour quelles fréquences peut-on prévoir que le câble présente un état de court-circuit en entrée ? Chercher à vérifier cette propriété expérimentalement.

- Pourquoi la tension d'entrée ne s'annule-t-elle pas mais présente plutôt des minima d'amplitude ?
- Recommencer l'étude avec une extrémité de ligne en circuit ouvert (en retirant le fil du bout) : chercher les fréquences rendant l'amplitude de la tension maximale ou minimale en entrée de ligne et interpréter, en lien avec la théorie des ondes OPSH.

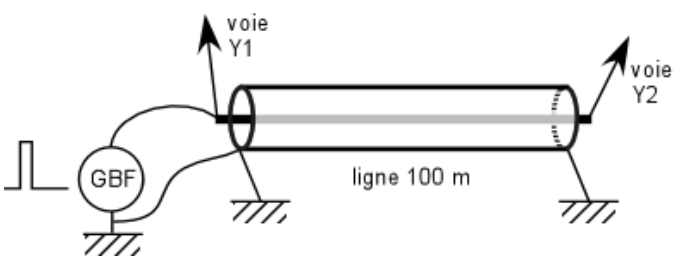

voi∈ V1

 $\overline{25}$ 

GBF

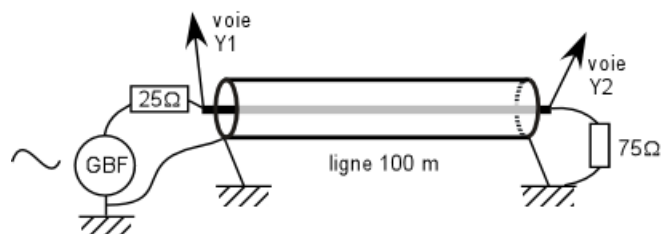

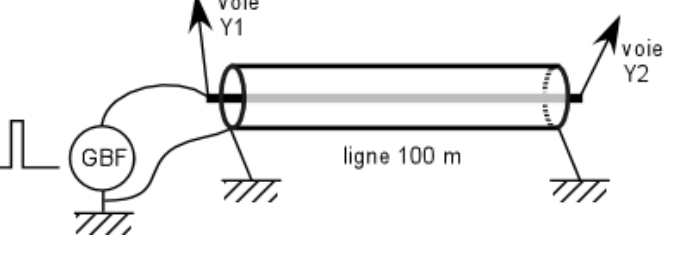

ligne 100 m

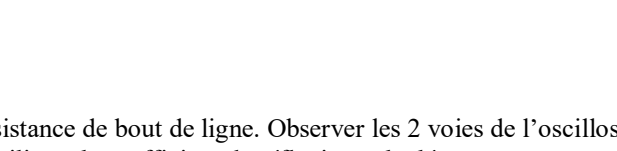

T

voje Υ2

 $\tau$ 

#### *Préliminaire : l'effet Döppler ; approche qualitative*

Un tennisman s'entraîne au service face à un mur : il frappe une balle toutes les T=10 secondes, c'est-à-dire aux instants  $t_n = nT$ . Chaque balle se déplace à vitesse constante c en ligne droite et vient frapper le mur d'en face, situé à une distance d du joueur aux instants t'<sub>n</sub> = nT+d/c. Le mur reçoit donc une balle toutes les T'=T=10 secondes car toutes les balles ont la même distance à parcourir.

Si le tennisman monte sur un wagonnet se déplaçant à vitesse constante v en direction du mur (distance joueur-mur = d à  $t=0$ , et qu'il continue à frapper les balles aux instants  $t_n = nT$ , l'intervalle de temps T'' entre deux chocs sur le mur devient inférieur à T.

Si le chariot s'éloignait du mur, l'intervalle de temps deviendrait T''' > T.

Ainsi, si un mobile en mouvement selon un axe Ox émet une onde de fréquence f se propageant selon cet axe également, un observateur fixe sur l'axe Ox perçoit l'onde avec une fréquence f " = f/(1-v/c) si le mobile vient vers lui ; et une fréquence f "' =  $f/(1+v/c)$  s'il s'éloigne.

#### **Application aux ondes ultrasonores :**

On dispose d'un **émetteur fixe**, d'un **récepteur fixe** également, et d'un miroir est mobile (vitesse  $\overline{v_{\rm m}}$ ). Celui-ci réfléchit les ondes ultrasonores vers le récepteur (exactement comme cela se fait le long des routes avec les radars de la gendarmerie, mais les gendarmes utilisent des ondes électromagnétiques ...). On montre que pour une fréquence émise fém, et des vecteurs unitaires de propagation  $\overline{u_{\epsilon m}}$  et  $\overline{u_{\epsilon \epsilon}}$ , la fréquence de l'onde reçue est :

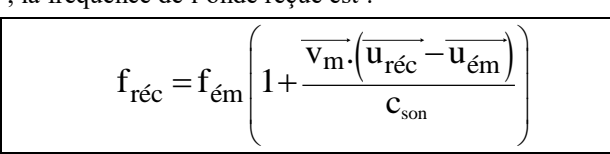

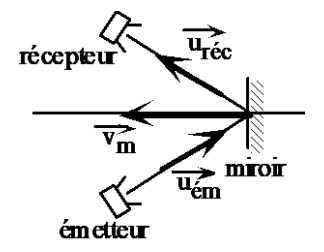

#### **I) ETUDE DU MATERIEL :**

Vous disposez d'émetteurs et de récepteurs à ultrasons fonctionnant à 40 kHz. Ils se présentent sous la forme de petits haut-parleurs et de petits micros montés sur des potences. Le boîtier de l'émetteur comprend un dispositif servant à fabriquer le signal électrique à 40 kHz, ainsi qu'un système permettant de moduler l'émission (salves). Ce boîtier doit être alimenté en tension continue : en 12 V d'après ce qui est écrit sur le boîtier. En fait, une alimentation {0 ; +15V} convient. **MAIS NE PAS UTILISER +15 et -15** , seulement 0 et +15 !!

• Brancher l'alimentation 15V (ou 12V) sur le boîtier émetteur.

#### **II) MESURE DIRECTE DES FREQUENCES :**

Vous disposez d'une petite voiture radiocommandée (Little vroom vroom ou autre) sur laquelle est fixé une plaque verticale servant de miroir vis-à-vis des ultrasons. En principe un(e) élève de PSI est capable de la faire fonctionner et de maîtriser son déplacement sur la paillasse.

• Disposer l'émetteur et le récepteur côte-à-côte, et face au miroir, comme le montre la figure.

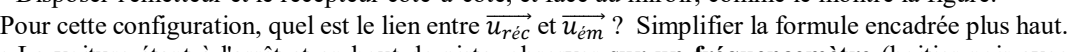

• La voiture étant à l'arrêt et en bout de piste, observer **sur un fréquencemètre** (boitier noir avec affichage digital à chiffres rouges) le signal recueilli sur le récepteur (mode émission continue). Relever la fréquence reçue f.

• Faire avancer la voiture et observer alors la fréquence du signal au fréquencemètre. Attention, ça ne dure pas longtemps. Evaluer la fréquence reçue f<sub>1</sub>, grâce au fréquencemètre ou à l'oscilloscope. Théoriquement, doit-elle être inférieure ou supérieure à f ? Estce le cas ?

• Reprendre la démarche lorsque la voiture va en marche arrière et s'éloigne de l'ensemble émetteur-récepteur. Attention de ne pas faire sortir la voiture de la planche ! Evaluer la fréquence reçue f<sub>2</sub>.

Théoriquement, doit-elle être inférieure ou supérieure à f ? Est-ce le cas ?

• Ces mesures de fréquences vous semblent elles assez précises pour déterminer la vitesse de la voiture de façon fiable ?

#### **III) CHANGEMENT DE FREQUENCE :**

Dans les mesures du II), la détermination de la vitesse se faisait en mesurant 2 fréquences (f et f1 ou f et f2) puis en en faisant la différence  $(f_1 - f_0u f - f_2)$ . Ces 2 fréquences étant très proches, l'incertitude sur la différence était grande.

#### *Le mode opératoire était mauvais*.

Il faut trouver le moyen de mesurer directement  $(f_1 - f_1)$  plutôt que f puis f<sub>1</sub> ou que f puis f<sub>2</sub>. Une méthode consiste à utiliser un multiplieur analogique :

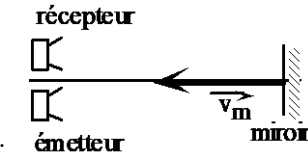

#### LVH 22-23 PSI TP de Physique, série 1

• Si s(t) est le signal émis (signal prélevé sur le boîtier d'émission, entre la borne "test" et la borne "masse") et s<sub>1</sub>(t) le signal reçu, proposer une méthode pour obtenir au moyen d'un multiplieur et d'un filtre, un signal de fréquence  $|f_1 - f|$ .

• Réaliser le montage correspondant, l'émetteur et le récepteur restant disposés sur la paillasse côte à côte comme précédemment.

• Observer à l'oscilloscope la tension à la sortie du filtre lorsque la voiture est à l'arrêt. Que se passe-t-il si on change la position d'arrêt de la voiture ? Interpréter.

• Faire faire un trajet aller à la voiture et enregistrer avec l'oscilloscope à mémoire (ou avec le micro-ordinateur) la tension à la sortie du filtre (pour ces expériences, le fréquencemètre n'est plus adapté).

• En déduire la vitesse de la voiture, grâce à la formule encadrée donnée au début.

• La méthode convient-elle aussi en marche arrière ? Commenter.

#### **IV) MESURE DE LA CELERITE DU SON :**

• 1ère méthode : placer l'émetteur (en mode continu) et le récepteur face-à-face le long du bord de la planche. Observer les 2 sur les 2 voies de l'oscilloscope (sans le mode mémoire),

en synchronisant sur la voie de l'émetteur. Placer le récepteur dans une position telle que les 2 signaux soient en phase. Puis reculer le récepteur sans toucher à l'émetteur jusqu'à ce que 10 périodes aient défilé à l'écran. Mesurer la distance parcourue par le récepteur. En déduire la longueur d'onde des ondes ultrasonores utilisées, puis la célérité c, connaissant la fréquence des ondes, qui a déjà été mesurée plus haut.

• 2ème méthode : placer en face de l'émetteur 2 récepteurs côte à côte. L'émetteur est ici en mode salves rapides avec un faible rapport cyclique. Observer les signaux des 2 récepteurs en même temps à l'oscilloscope. Puis reculer un des 2 récepteurs d'une dizaine de centimètres et mesurer à l'oscilloscope le retard temporel dû à la propagation. En déduire une nouvelle estimation de  $c_{\rm son}$ 

#### **V) MESURE DIRECTE DE LA VITESSE DE LA VOITURE:**

En faisant décrire à la voiture un parcours chronométré suffisamment long, mesurer sa vitesse puis comparer aux mesures par effet Döppler. \_\_\_\_\_\_\_\_\_\_\_\_\_\_\_\_\_\_\_\_\_\_\_\_\_\_\_\_\_\_\_\_\_\_\_\_\_\_\_\_\_\_\_\_\_\_\_\_\_\_\_\_\_\_\_\_\_\_\_\_\_\_\_\_\_\_\_\_\_\_\_\_\_\_\_\_\_\_\_\_\_\_\_\_\_\_\_\_\_\_\_\_

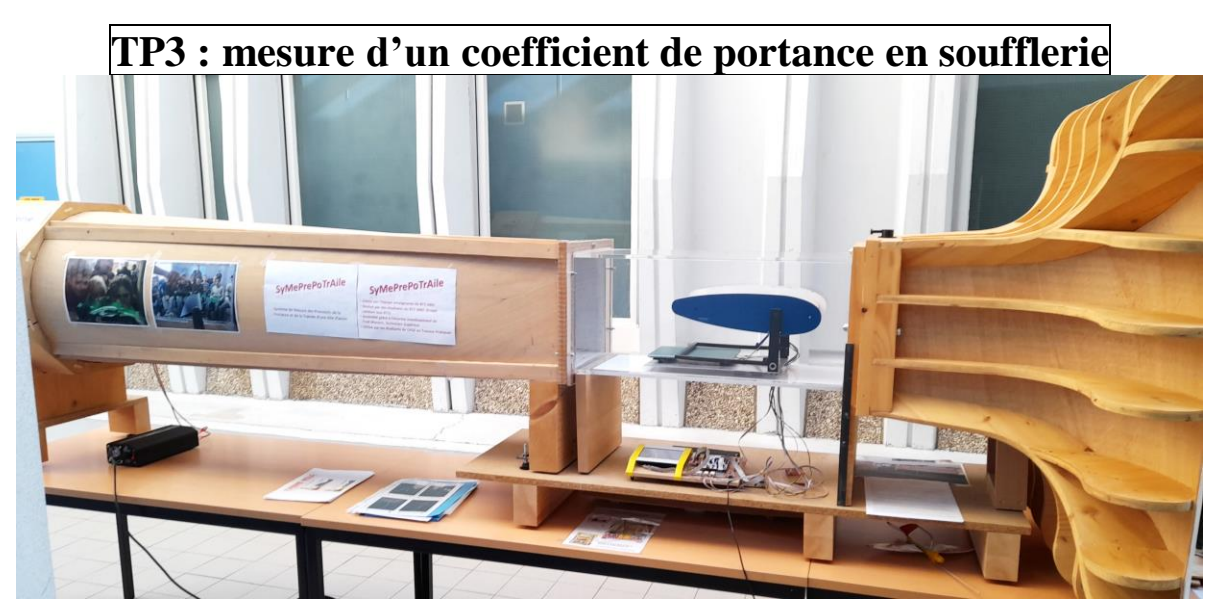

Le but de ce TP est d'étudier le comportement d'un tronçon d'aile d'avion en fonction de l'angle d'incidence, puis d'estimer sommairement les coefficients de portance  $C_z$  et de trainée  $C_x$  de ce tronçon d'aile, pour différentes incidences.

A chaque fois que vous devez répondre à une question, ou bien réaliser une action expérimentale, le symbole apparaît en tête de ligne.

# I) SOUFFLERIE ET MATERIEL ANNEXE

La soufflerie du lycée Victor Hugo est une soufflerie de type Eiffel. C'est plus ou moins une réplique de la soufflerie EOLIA de Poitiers, laquelle a été réalisée par l'AAAF, avec l'aide de EADS, DASSAULT et l'ENSMA. Celle du lycée V Hugo a été construite en 2012. C'est une soufflerie aspirante : le moteur à hélice est placé tout à l'arrière ; l'air, aspiré par l'hélice, entre par le convergent blanc, passe dans le tunnel en plexiglas, puis arrive à l'hélice et ressort.

L'équipement de cette soufflerie a été considérablement amélioré entre 2020 et 2022, grâce à la section BTS du lycée V Hugo, et à l'énorme travail de conception et de mise au point de François SCHNEIDER et Fred MORENO : les étudiants de BTS SNEC ont réalisé le projet de conception d'une maquette d'aile d'avion équipée de capteurs de pression et de jauges de contraintes, avec

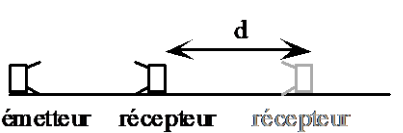

#### LVH 22-23 TP de Physique, série 1

motorisation de l'inclinaison de l'aile, et affichage des pressions et des forces sur une tablette. Puis ils ont réalisé une régulation de la vitesse du flux d'air, grâce à un système bouclé (avec rétroaction).

La commande de l'angle d'incidence, et la récupération des informations de pression peuvent se faire à distance, dans une autre pièce, grâce à une liaison wi-fi.

Pour rendre l'écoulement le plus laminaire possible, une structure de type « nid d'abeille » est placée à l'entrée de la soufflerie.

## Sécurité :

- Ne jamais se placer devant le « convergent » (partie blanche par laquelle l'air entre dans la soufflerie) pendant le fonctionnement du moteur de la soufflerie ;
- Utiliser les casques pour vous protéger du fort bruit de la soufflerie ;
- Ne jamais démonter la grille se situant à l'arrière de la soufflerie.

Contrôle de la vitesse du flux d'air (quand ce sera nécessaire) : Dans toute la suite, on notera  $\overline{v_{\infty}}$  cette vitesse.

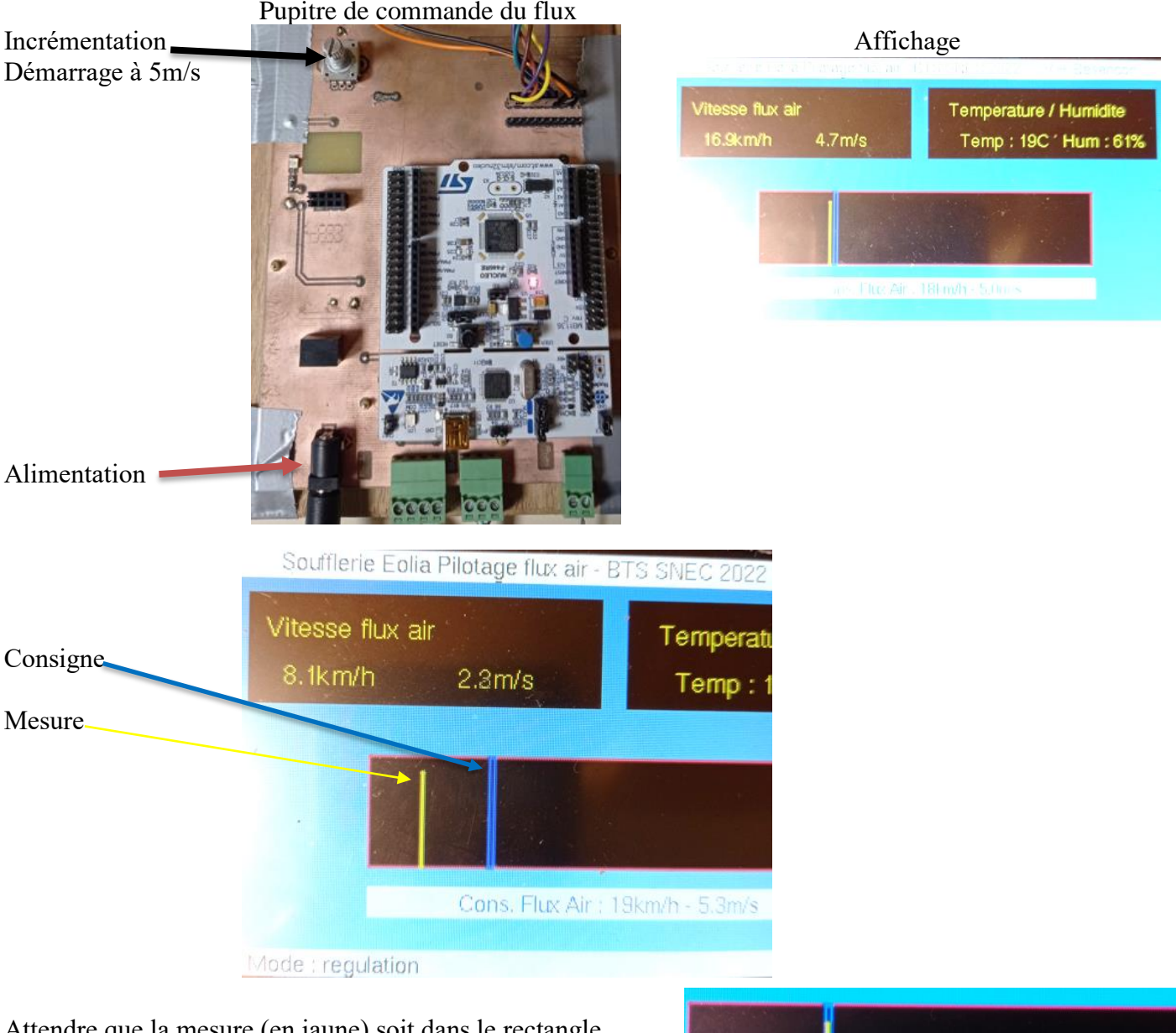

Attendre que la mesure (en jaune) soit dans le rectangle (bleu) de la consigne, comme ci-contre

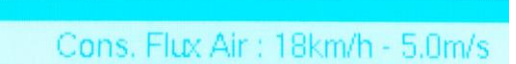

#### LVH 22-23 TP de Physique, série 1

La mesure de la vitesse du flux d'air se fait au moyen d'une sonde à fil chaud. Son principe est de faire passer un courant dans un fil, qui se trouve à la fois échauffé par ce courant, et refroidi par l'écoulement de fluide (ici l'air). Sa température est directement liée à la vitesse de l'écoulement.

Le moteur qui entraîne l'hélice de la soufflerie est un moteur brushless triphasé, à aimants permanents. Il est alimenté par un onduleur triphasé, lui-même alimenté par une source de tension continue. Le système de régulation de la vitesse du flux d'air fonctionne de la façon suivante : on fixe une valeur de consigne (rectangle bleu), on mesure la vitesse de l'écoulement (trait vertical jaune). Compte tenu de ces deux informations, on fixe la fréquence des tensions appliquées aux 3 phases du moteur brushless : si le flux est trop lent, on augmente la fréquence des tensions.

## II) DESCRIPTION DE LA MAQUETTE D'AILE D'AVION (voir Figure 1 ci-dessous)

Le tronçon d'aile correspond à un profil NACA 0017. C'est un profil symétrique : l'extrados et l'intrados ont exactement la même forme. L'envergure du tronçon d'aile est  $\frac{\overbrace{\hat{e}_{env}}}{\overbrace{\hat{e}_{env}}}$  21 cm

8 capteurs différentiels de pression mesurent la différence de pression ( $P_{A_k} - P_{B_k}$ ) entre des points de l'extrados (de  $A_1$ à  $A_8$ ) et leurs homologues de l'intrados (de  $B_1$  à  $B_8$ ). Les points de mesure  $A_k$  et  $B_k$  sont situés à la même distance du bord d'attaque (voir schéma ci-dessous).

Les informations de pression sont amenées depuis les petits trous jusqu'aux capteurs par des tuyaux souples transparents.

Chaque point  $A_k$  ou  $B_k$  est repéré par ses coordonnées  $(x_{ak}, \pm z_{ak})$  dans la base ( $\vec{u}_{x_a}, \vec{u}_{z_a}$ ) liée à l'aile, l'axe  $0x_a$ étant l'axe de la corde de l'aile.

Un autre système d'axes,  $(0x, 0z)$  sera utilisé, celui lié à la soufflerie, l'axe  $0x$  étant celui selon lequel s'écoule l'air dans la soufflerie. Comme indiqué au I), on note  $\vec{v}_\infty = v_\infty \vec{u}_x$  la vitesse de l'écoulement dans le tunnel en plexiglas, là où il n'est pas perturbé par l'aile. Sa mesure est assurée par l'anémomètre à fil chaud.

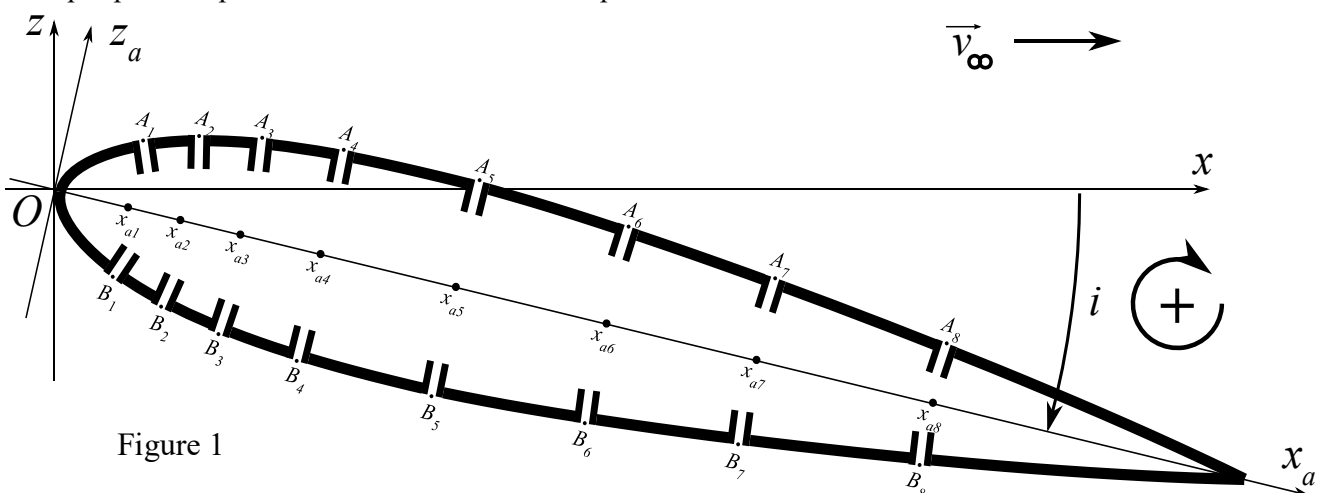

La variation de l'angle  $d'$ incidence  $i$  se fait grâce à un petit moteur caché dans le tube en PVC gris. Il se commande au moyen du bouton 1 de la platine.

Attention, pour faire tourner l'aile dans le sens horaire ( $i > 0$ ), il faut tourner le bouton dans le sens inverse.

Le tronçon d'aile servant à ce TP est également équipé de flancs latéraux (planches fines de surface nettement plus grande que celle de la section de l'aile).

Pour quelle raison a-t-on ajouté ces flancs ?

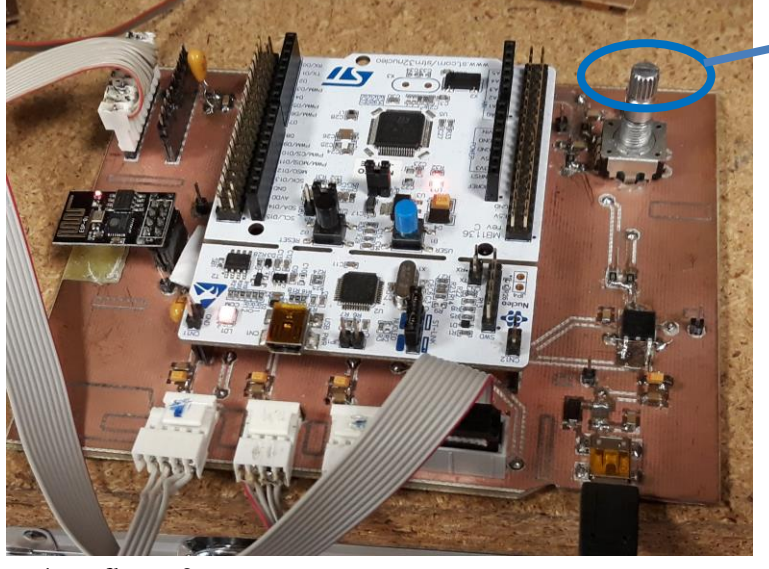

Bouton 1

#### LVH 22-23 TP de Physique, série 1

Notons enfin que le tronçon d'aile est équipé de « penons », comme les voiles des bateaux à voile de compétition. Ce sont des petits bouts de fils de laine, dont une extrémité est scotchée sur le dessus de l'aile (ou fixée sur la voile d'un bateau). Ils permettent de détecter la forme des lignes de courant au niveau de la paroi, afin de détecter un décollement éventuel de la couche limite.

# III) AFFICHAGES SUR LA TABLETTE DEDIEE A LA MAQUETTE

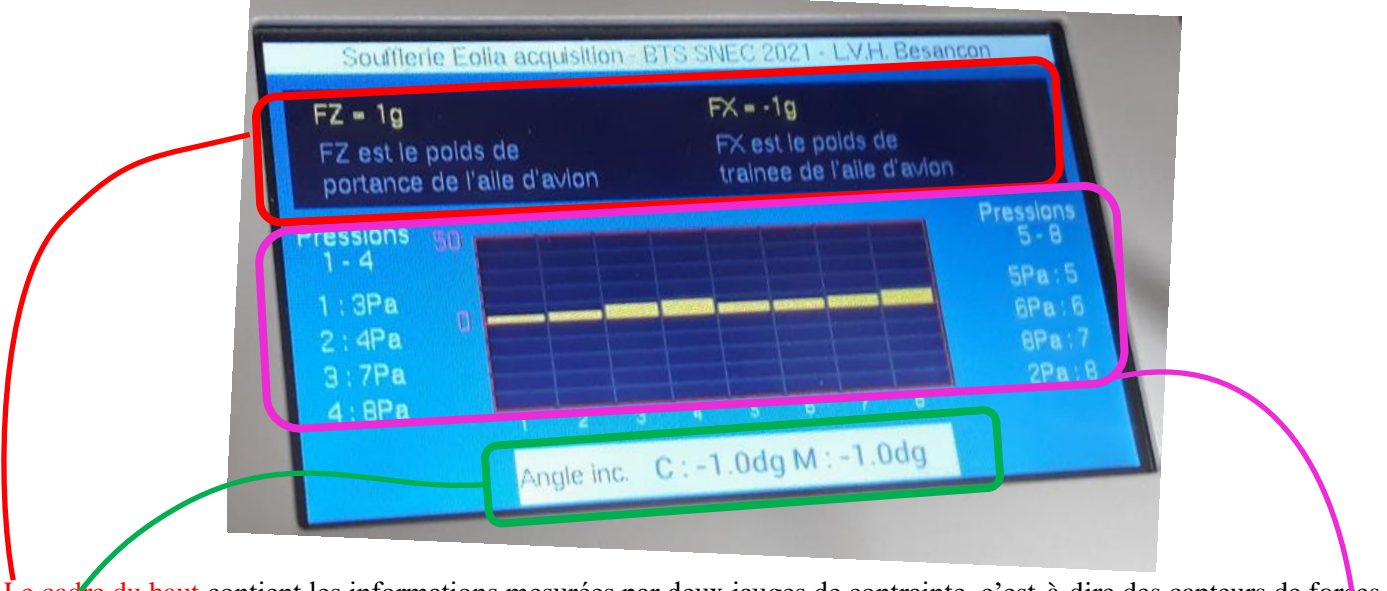

Le cadre du haut contient les informations mesurées par deux jauges de contrainte, c'est-à-dire des capteurs de forces, comme ceux qui équipent les balances électroniques de la vie courante :

- FZ correspond à la force de portance, mais est donnée en équivalent-masse, en grammes
- FX correspond à la force de traînée, mais est donnée en équivalent-masse, en grammes
- Comment fait-on pour convertir les valeurs en grammes en Newton ?
- Rappeler la définition des forces de portance et de traînée s'exerçant sur une aile d'avion.
- $\Diamond$  En observant bien le positionnement des deux jauges de contrainte, et en mesurant les dimensions de l'équerre bleue, expliquer par un raisonnement théorique comment relier les forces F1 et F2 mesurées par les jauges de contraintes, aux forces FZ et FX de portance et de traînée.

Le cadre du bas indique l'angle d'incidence.

- « C » donne la valeur de la consigne, c'est-à-dire l'angle d'incidence désiré ;
- « M » donne la valeur de l'angle d'incidence mesuré, grâce à un capteur angulaire.

La partie centrale de l'écran donne les différences de pression :

- À gauche, on peut lire les valeurs de  $(P_{A_k} P_{B_k})$ , pour  $k \in \{1,2,3,4\}$
- À droite, on peut lire les valeurs de  $(P_{A_k} P_{B_k})$ , pour  $k \in \{5, 6, 7, 8\}$
- Au milieu, tous les  $(P_{A_k} P_{B_k})$  sont rassemblés de façon graphique (bargraphe jaune)

## IV) ETUDE QUALITATIVE

\* Démarrer la soufflerie et régler la vitesse à  $v_{\infty 1} = 6$  m/s.

\* Au moyen du bouton 1, régler l'incidence de l'aile à  $i = 0$ ° en plaçant l'aiguille en face de la graduation angulaire « 0 ».

\* Appuyer alors sur le bouton 1, pour réinitialiser  $i$  et FZ.

\* Puis faire croître lentement l'angle d'incidence, en observant à la fois les indications de FZ et FX, les « penons », et le bargraphe jaune.

- Décrire ces observations et expliquer les corrélations éventuelles. En particulier, expliquer si les points de l'extrados sont à des pressions supérieures ou inférieures à leurs homologues de l'intrados.
- Mettre en évidence le phénomène de décrochage et évaluer l'angle d'incidence pour lequel il se produit. Recommencer l'évaluation de l'angle de décrochage pour une vitesse  $v_{\infty 2} = 10$  m/s.

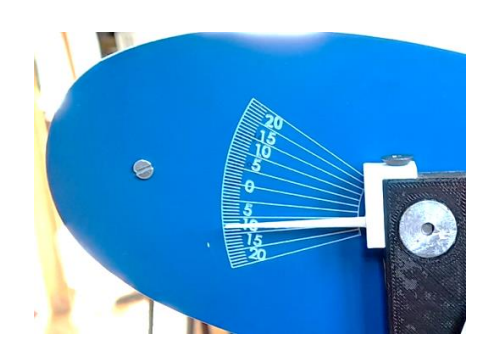

## LVH 22-23 TP de Physique, série 1 PSI

 $\Diamond$  Reprendre les observations et les corrélations (sans chercher à voir le décrochage) en repartant de  $i = 0^{\circ}$ , mais en rendant l'angle d'incidence de plus en plus négatif, pour  $v_{\infty 1} = 6$  m/s.

## V) ETUDE THEORIQUE SIMPLIFIEE

Pour retrouver la force de portance, on va intégrer les forces de pression sur toute la surface du tronçon d'aile.

- Quel est l'autre type de forces de contact (autre que celle de pression) qui intervient de façon générale en
	- mécanique des fluides ? Pourquoi peut-on se permettre de ne prendre en compte que les forces de contact de type pression, quand on cherche à calculer la force de portance ?

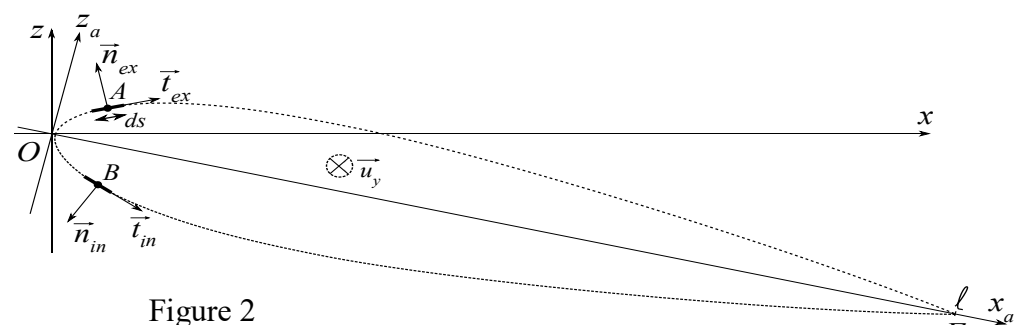

On donne dans le tableau cidessous les coordonnées  $x_{ak}$  des points de captage des différences

de pression, ainsi que celles des points  $O$  (bord d'attaque) et  $F$  (bord de fuite) :

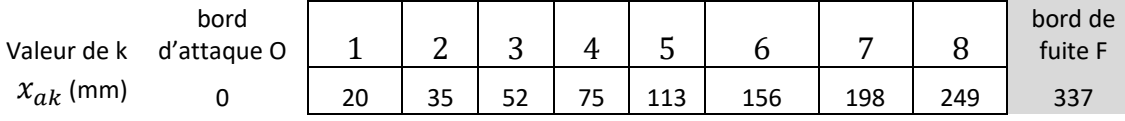

 On néglige les forces de pression sur le bord d'attaque et sur le bord de fuite. En assimilant, pour simplifier, le tronçon d'aile à une plaque plane sans épaisseur (figure ci-dessous), et en ne prenant en compte que les forces de pression, établir la formule mathématique (que l'on notera **Eq1**) donnant au moyen d'une intégrale (par rapport à  $x_a$ ), la force vectorielle de portance  $\vec{F}_{por}$  en fonction de  $\ell_{env}$ , de l'angle d'incidence  $i > 0$ , et des différences de pression  $P_{ex}(x_a) - P_{in}(x_a)$ .

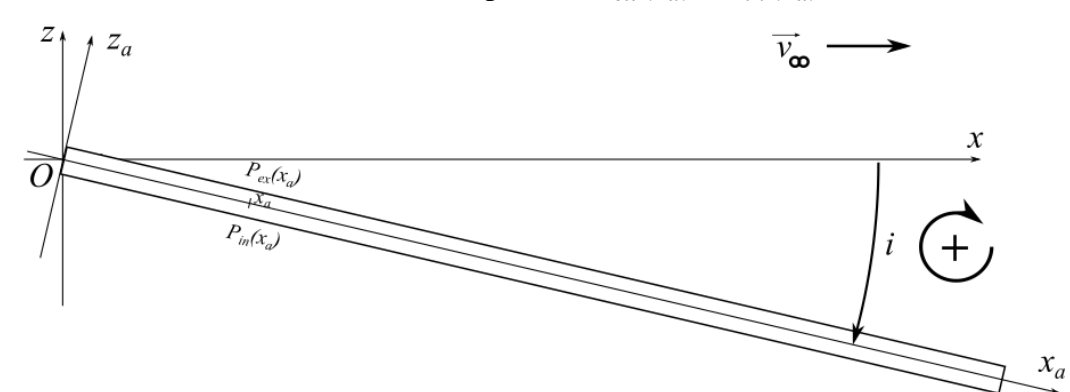

- En déduire donner une expression approchée compte tenu que l'angle d'incidence est faible.
- $\Diamond$  En déduire l'expression du coefficient de portance  $C_z$ .

## VI) MESURE DU COEFFICIENT DE PORTANCE

#### 1°) Nombre de Reynolds

Dans ce paragraphe, on va réaliser des mesures de pression afin de déterminer le coefficient de portance  $C_z$ pour plusieurs angles d'incidence et pour plusieurs valeurs du nombre de Reynolds.

Comment calcule-t-on le nombre de Reynolds pour les écoulements autour de l'aile dans ce TP ?

 $\tilde{F}$ 

## 2°) Mesures préliminaires

Dans l'état actuel de la maquette, il y a un risque d'erreur de mesure de la composantes FZ donnée par l'une des deux jauges de contraintes. Pour corriger cela, on procèdera avec un essai préliminaire :

- Régler l'incidence de l'aile pour qu'elle soit horizontale (graduation 0) ;
- En l'absence d'écoulement, appuyer sur le bouton 1 pour faire un « reset » complet ;

NE PLUS APPUYER SUR LE BOUTON 1 PAR LA SUITE dans cet essai préliminaire.

 $\otimes$  Donner à  $v_{\infty}$  des valeurs de 5 à 12 m/s, par pas de 2, et remplir un tableau, en relevant les valeurs de  $v_{\infty}$  et les indications de FZ (en grammes) correspondantes.

Le plateau sur lequel repose la maquette peut générer une force de portance en plus de l'aile. C'est cette force qui est mesurée par la jauge de contrainte lorsque l'angle d'incidence est nul.

## Dans la suite du TP, pour chaque valeur de  $v_{\infty}$  utilisée, il faudra retirer de la valeur de FZ indiquée, celle **provenant du tableau ci-dessus.**

## 3°) Relevés expérimentaux

On donne la longueur  $\ell$  de la corde :  $\ell = 337$  mm. On prend  $\eta = 2.10^{-5}$  Pl.

- $\textcircled{}$  Evaluer la valeur du nombre de Reynolds pour  $v_{\infty 1} = 6$  m/s.
- $\Diamond$  Régler l'incidence de l'aile pour qu'elle soit horizontale (graduation 0);
- En l'absence d'écoulement, appuyer sur le bouton 1 pour faire un « reset » complet ; NE PLUS APPUYER SUR LE BOUTON 1 PAR LA SUITE tant que la soufflerie n'est pas arrêtée.
- **♦ Régler la vitesse de la soufflerie à**  $v_{\infty 1} = 6$  **m/s.**
- $\textcircled{}$  Régler l'incidence de l'aile à  $i = +3^{\circ}$ ;
- Relever les informations de différences de pression pour les 8 capteurs ;
- Relever les données des deux jauges de contraintes.
- Recommencer ces différentes opérations en incrémentant l'angle d'incidence de 3° à chaque fois, jusqu'à 21°.

Reprendre toutes ces étapes pour  $v_{\infty 2} = 10$  m/s.

## 4°) Exploitation des mesures

Afin d'effectuer un calcul approché de l'intégrale correspondant à la formule **Eq1** du paragraphe V, on attribue à chaque point (de  $M_1$  à  $M_8$ ) une largeur correspondant à partie de l'intervalle  $[0, \ell]$  :  $\Delta x_1$  pour  $M_1$ ,

 $\Delta x_2$  pour  $M_2$ , et ainsi de suite. La somme de ces  $\Delta x_k$  doit donc être égale à  $\ell$ .

- $\textcircled{2}$  Pour chaque indice de 1 à 8, fixer les valeurs des  $\Delta x_k$ .
- Expliquer comment on peut faire un calcul numérique approché de l'intégrale présente dans l'équation **Eq1** du V).
- $\Diamond$  Pour chaque angle d'incidence, calculer  $F_{por}$ au moyen de **Eq1**, en effectuant un calcul numérique approché de l'intégrale.

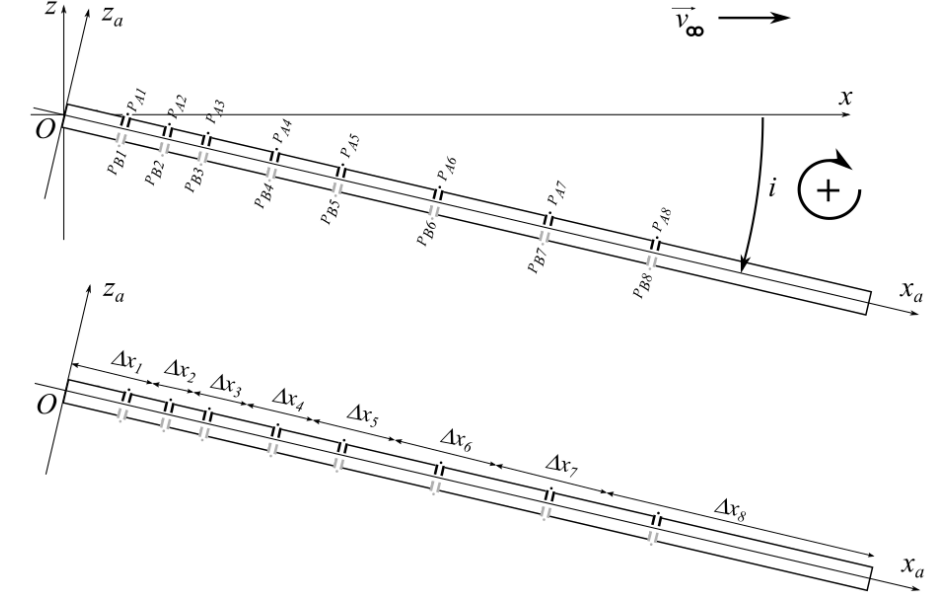

- Comparer à l'information délivrée par la balance électronique, en tenant compte du VI) 2°).
- $\Diamond$  Déduire de  $F_{por}$  le coefficient de portance  $C_z$  pour chaque incidence.
- $\hat{\diamond}$  Tracer  $C_z$  en fonction de l'angle d'incidence.

# **TP 4 DIAGRAMME DE BODE D'UN FILTRE INCONNU**

Vous devrez rendre en fin de séance un compte rendu par binôme. À chaque fois qu'apparait un point d'interrogation dans un losange, vous devrez apporter une réponse dans ce compte-rendu.

Et à chaque fois qu'apparait le symbole  $\left(\mathbb{R}\right)$ , vous devez appeler le prof pour montrer le fonctionnement du montage.

# **MATERIEL :**

Vous disposez d'un circuit contenant un filtre linéaire. Celui-ci est actif ou passif selon le circuit que vous avez. S'il est actif, on rappelle qu'il faut alimenter le boîtier en +15/-15 et 0 avant de lui envoyer le moindre signal.

Attention : méfiez-vous de la baguette magique " autoset " des oscilloscopes, et de leurs « mesures automatiques ».

Pour mesurer des gains en dB, il est possible (mais pas obligatoire) d'utiliser deux multimètres métrix MX579, équipés chacun d'une fonction dB. En régime sinusoïdal pur, et en mode « voltmètre alternatif », ils affichent 20 log ( $v_{\text{mes}}/v_{\text{ref}}$ ) où v<sub>mes</sub> est l'amplitude de la tension mesurée et v<sub>ref</sub> une tension de référence interne à l'appareil et qui dépend du calibre choisi.

Il est possible de mesurer le gain en dB d'un quadripôle en plaçant un MX579 à l'entrée et l'autre à la sortie du quadripôle. La connaissance de vref est inutile, si les deux sont sur le même calibre. Mais pour avoir des mesures précises, il faut choisir le plus petit calibre possible (si on choisit trop petit, l'affichage clignote). A chaque fois qu'on se décale d'un calibre,  $v_{ref}$  change d'un facteur 10 (donc de 20 dB).

Enfin, pour mesurer un déphasage entre deux sinusoïdes de même fréquence, il faut déjà repérer laquelle est en retard sur l'autre. Pour l'angle, on peut utiliser les curseurs verticaux : on mesure un écart temporel que l'on convertit en déphasage grâce à la valeur de la fréquence de travail.

# **I) RELEVE DU DIAGRAMME DE BODE :**

- Mentionner sur votre copie le nom de votre circuit (boîte noire A, B, C ou D, ou bien autre circuit).
- Réaliser les branchements permettant d'étudier le filtre.
- Etudier rapidement les comportements haute et basse fréquence. De quel type de filtre s'agit-il *a priori* ? Dans quel intervalle de valeurs varie le déphasage entre l'entrée et la sortie (attention au signe !) ?
- Compte tenu du type de filtre et de son comportement en fréquence, choisir les deux bornes de l'intervalle de fréquences dans lequel il est souhaitable de faire des mesures dans le but de tracer les diagrammes de Bode.
- Dans cet intervalle, entre quelles valeurs le gain en dB varie-t-il ?
- Compte tenu de tout cela, préparer vos deux feuilles de papier log pour tracer le diagramme de Bode : repérage des fréquences, échelles verticales.
- Tracer le diagramme de Bode pour le gain en dB et le déphasage, en veillant à ce que, pour chaque fréquence, les signaux d'entrée et de sortie restent bien tous les deux purement sinusoïdaux (pas de saturation).
- Exploiter ce diagramme (gain max. fréquence(s) de coupure, pente des asymptotes).

# **II) REPONSE DU MONTAGE A UN CRENEAU :**

- Connaissant à présent les caractéristiques du filtre, prévoir l'allure de sa réponse à un créneau selon le domaine de valeurs dans lequel se trouve la période de celui-ci.
- Visualiser cette réponse et la comparer aux prévisions.

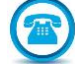

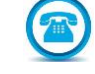

# LVH 22-23 TP de Physique, série 1 PSI

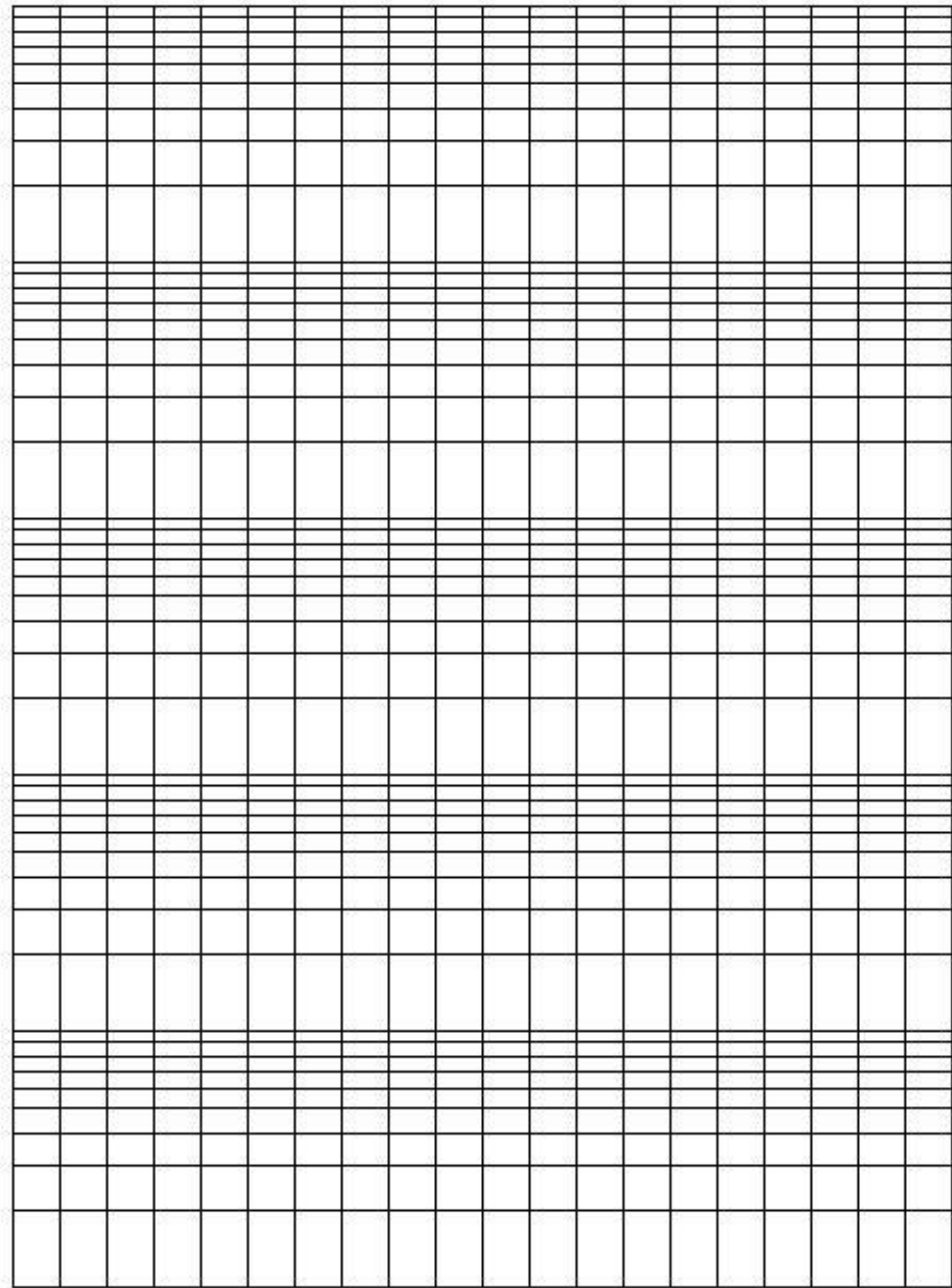

J

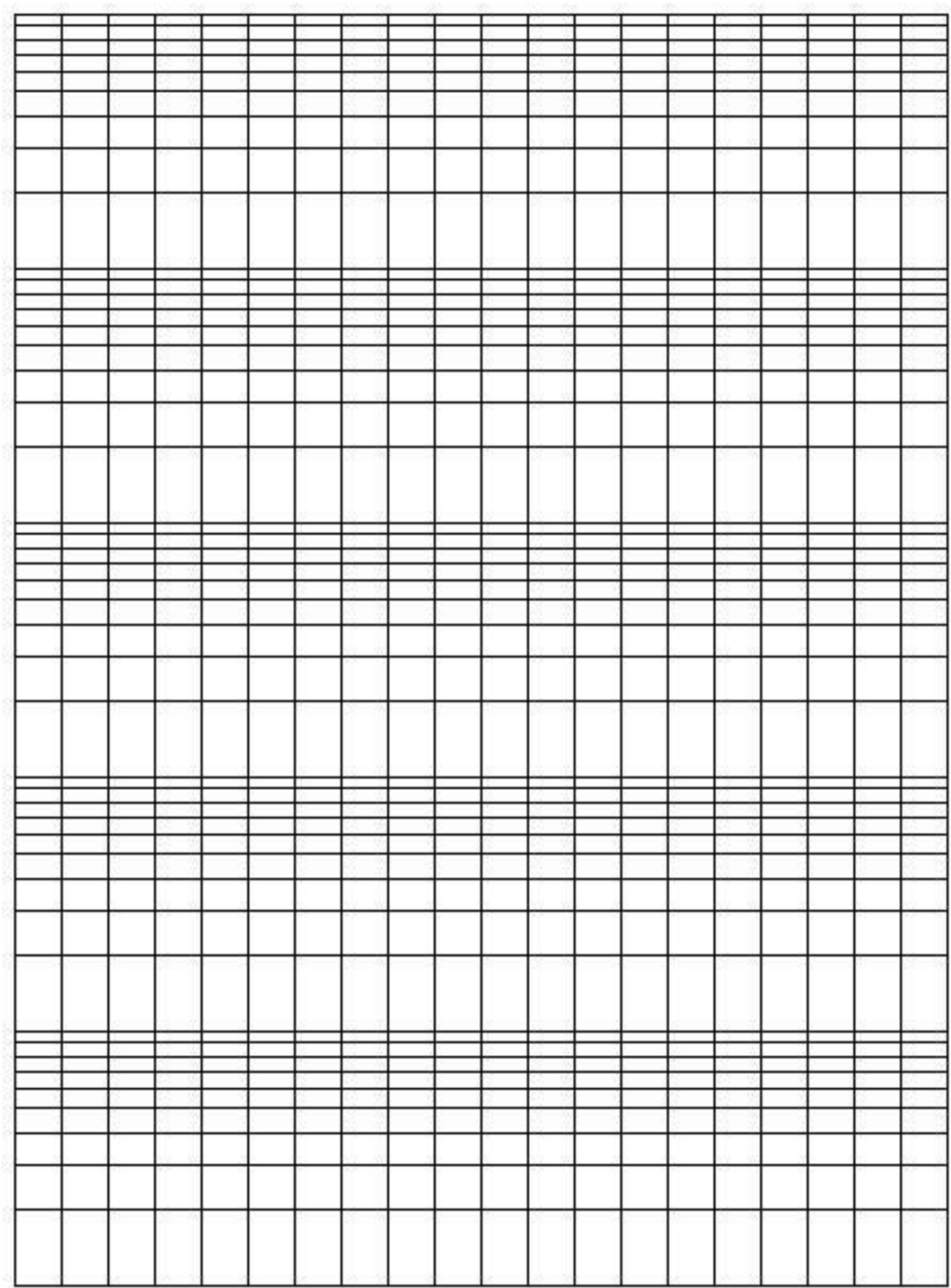